# Capítulo 3

# Filtrado de imágenes

#### Bibliografía:

González, R.C., Wintz, P. (1996), Procesamiento digital de imágenes. Addison-Wesley, Tema 3,4, pág 89-269.

#### Contenidos:

- 1. Fuentes de degradación de la imagen.
- 2. Métodos de tranformación punto a punto.
- 3. Métodos de especificación de histogramas: ecualización.
- 4. Métodos en el dominio espacial:
	- a) Filtros suavizantes: promedio, gausiano y mediana.
	- $b)$  Filtros realzantes: filtro básico.
- 5. Métodos en el dominio de la frecuencia:
	- a) Filtros pasa-baja para el suavizado.
	- $b)$  Filtros pasa-alta para la constrastación.

## 3.1. Fuentes de degradación de la imagen

En este tema se presentan las mejoras que se pueden realizar en la imagen. Todo ello enfocado a que la imagen resultante facilite etapas posteriores de procesado. Las técnicas están en gran medida orientadas al problema concreto.

- bien respecto a la eliminación del ruido introducido en el proceso de captura,
- o bien respecto al aumento del contraste debido a deficiencias en la iluminación.

#### Fuentes de degradación de la imagen:

- $\bullet\,$ asociadas al propio proceso de captura,
- $\bullet\,$ a la iluminación,
- $\bullet~$ a la óptica de la cámara
- $\bullet~$ al canal de transmisión.

Tipos de ruido: considerados como variaciones aleatorias de los niveles de gris. Suelen ser aditivos.  $f_{deg}(i, j) = f_{ori}(i, j) + \nu(x, y)$ 

- gausiano con media cero
- $\bullet\,$ sal y pimienta

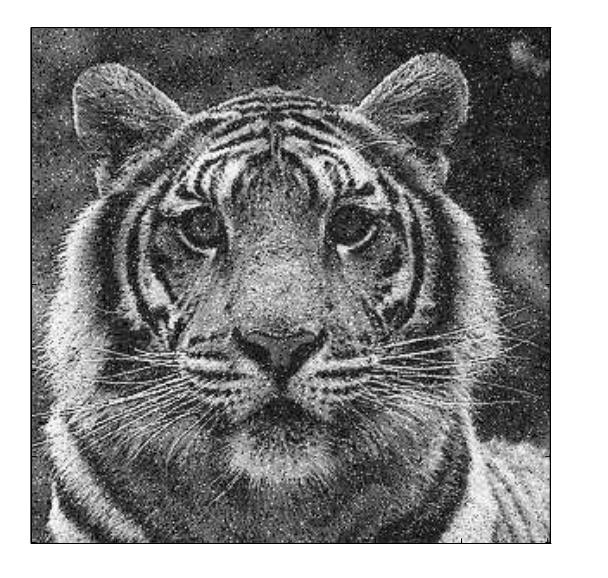

 $(a)$  (b)

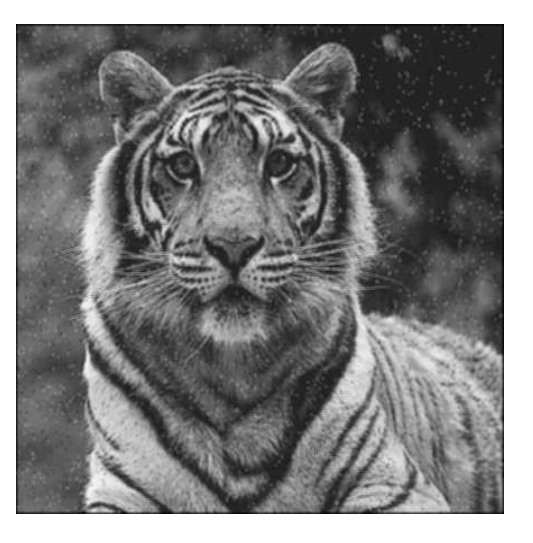

Figura 3.1: (a) Gausiano; (b) Sal y pimienta

## 3.2. Métodos de transformación punto a punto

Son transformaciones punto a punto que se realizan sobre el rango de los niveles de gris. Son de fácil implementación y se pueden realizar en tiempo real, a frecuencia de digitalización.

$$
v = T(u)
$$

donde u es el nivel de gris de la imagen original y v el transformado.

- varie para realizar negativos de imágenes (por ejemplo, en la representación de imágenes médicas).
- umentar el contraste por incremento del rango dinámico.
- comprimir el rango din´amico cuando los valores de intensidad exceden la capacidad de representación.
- $\bullet$  o fraccionar el nivel de gris cuando se desea destacar un rango específico.

## 3.2.1. Dilatación del rango dinámico

Se aplica a imágenes pobremente contrastadas debido a una mala iluminación (aparecen muchos puntos en un intervalo peque˜no de niveles de gris). Interesa resaltar la zona donde hay una mayor concentración de niveles de gris.

$$
v = \begin{cases} \alpha u & \text{si } 0 \le u < a \\ \beta(u-a) + v_a & \text{si } a \le u < b \\ \gamma(u-b) + v_b & \text{si } b \le u < L \end{cases}
$$
 (3.1)

La pendiente de la transformación es mayor que la unidad en el rango [a,b] a dilatar. Los valores a y b pueden calcularse examinando el histograma de la imagen.

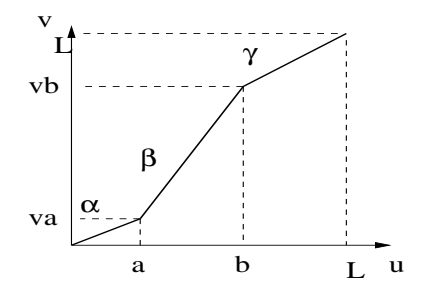

Figura 3.2:

### 3.2.2. Fraccionamiento del nives de gris

Es un caso especial de la dilatación de contraste cuando  $\alpha = \gamma = 0$ .

Se conoce de antemano el rango  $[\alpha, b]$ .

$$
v = \begin{cases} 0 & \text{si } 0 \le u < a \\ \beta u & \text{si } a \le u < b \\ L & \text{si } b \le u < L \end{cases} \tag{3.2}
$$

#### 3.2.3. Negativo de la imagen

$$
v = L - u
$$

## 3.3. Mejora de imágenes mediante técnicas de histogramas

El método que trataremos en esta sección consiste en mejorar una imagen modificando su histograma.

#### Fundamento

Sea r la variable que representa los niveles de gris de la imagen a ser mejorada. Por simplicidad, asumiremos que el valor de gris de los puntos ha sido normalizado  $0 \leq r \leq 1$ .

Supongamos una transformación  $T$  que da lugar a un valor  $s$  para cada nivel  $r$ de la imagen original igual a

$$
s = T(r)
$$

Se asume que la transformación T satisface las condiciones: (i)  $T(r)$  es unicamente valuada y monotonamente creciente en el intervalo  $0 \le r \le 1$ , (ii)  $0 \le T(r) \le 1$ para 0 ≤ r ≤ 1

La condición (i) preserva el orden desde el negro al blanco en la escala de grises, mientras que la condición (ii) garantiza una correspondencia consistente con valores dentro del rango permitido.

Suponiendo que son variables continuas, los niveles de gris originales y los transformados se pueden caracterizar por sus funciones de densidad de probabilidad  $p_r(r)$ y  $p_s(s)$  respectivamente.

Se puede obtener muchísima información sobre una imagen a partir de su función de densidad de probabilidad. Por ejemplo, una imagen cuyos niveles de gris tienen una función de densidad de probabilidad igual a la figura será una imagen de tonos oscuros porque la mayoría de sus puntos están concentrados en la región del negro.

A partir de la teoría de la probabilidad se tiene que si  $p_r(r)$  y  $T(r)$  son conocidas, y  $T^{-1}(s)$  satisface la condición (i), entonces la función de densidad de probabilidad

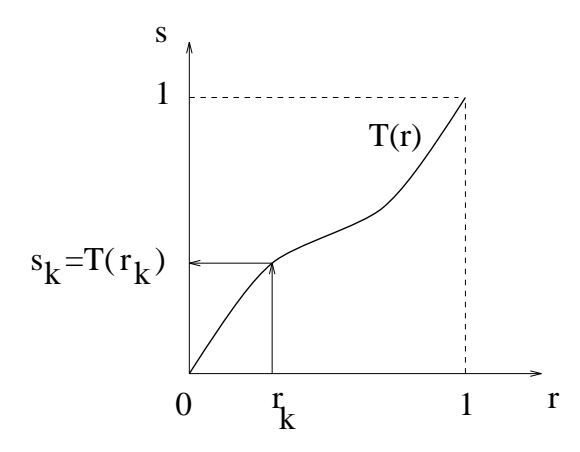

Figura 3.3: Una función de transformación de niveles de gris

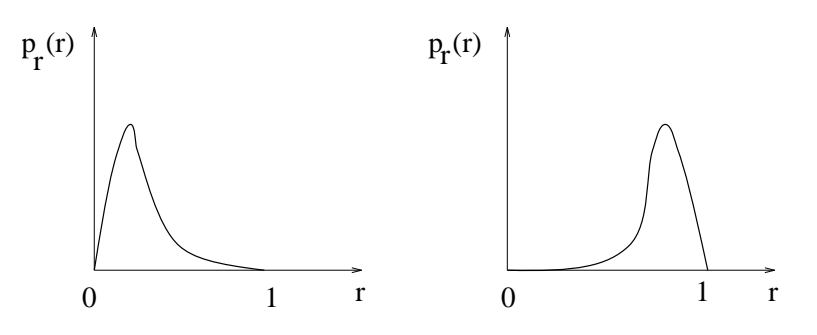

Figura 3.4: Funciones de densidad de probalidad de niveles de gris de (a) una imagen oscura y (b) una imagen clara

de los niveles de gris transformados viene dada por la expresión

$$
p_s(s) = [p_r(r)\frac{dr}{ds}]_{r=T^{-1}(s)}
$$

Las técnica de histogramas se basa en modificar la apariencia de la imagen controlando la función de densidad de probabilidad de sus niveles de gris por medio de transformaciones  $T(r)$ .

#### Ecualización de histogramas

Consideremos la transformación

$$
s = T(r) = \int_0^r p_r(w)dw
$$
\n(3.3)

con  $0 \le r \le 1$ , donde w es un índice mudo de integración. Esta transformación cumple las dos propiedades anteriores. Se conoce como la función de distribución acumulativa (FDA). La derivada de s respecto a r viene dada por

$$
\frac{ds}{dr} = p_r(r)
$$

Sustituyendo tenemos que

$$
p_s(s) = [p_r(r)\frac{dr}{ds}]_{r=T^{-1}(s)} = [1]_{r=T^{-1}(s)} = 1
$$

con  $0 \leq s \leq 1$ . El usar una transformación T igual a la FDA de r produce una imagen cuyos niveles de gris tienen una densidad uniforme.

Vamos a desarrollar dicho concepto en forma discreta. Para niveles de gris que toman valores discretos, el cálculo de las funciones de densidad de probabilidad viene dado por

$$
p_r(r_k) = \frac{n_k}{n}
$$

con  $0 \le r_k \le 1$  y  $k = 0, 1, 2, \ldots, L-1$ , siendo L el número de niveles de gris,  $p_r(r_k)$ es la probabilididad del k-ésimo nivel de gris,  $n_k$  es el número de veces que aparece el nivel de gris  $k$ -ésimo en la imagen, y  $n$  es número total de puntos.

Se llama histograma al diagrama de  $p_r(r_k)$  frente a  $r_k$ , y a las técnicas usadas para obtener histogramas uniformes se llama ecualización de histogramas.

La forma discreta de la ecuación ?? es

$$
s_k = T(r_k) = \sum_{j=0}^{k} \frac{n_j}{n} = \sum_{j=0}^{k} p_r(r_j)
$$
 (3.4)

con  $0 \le r_k \le 1$  y  $k = 0, 1, 2, \ldots, L - 1$ .

Ejemplo: Supongamos que tenemos una imagen de 64x64 (4096 pixels) con 8 niveles de gris, distribuidos según la siguiente tabla:

| $r_k$       | $n_k$ | $p_k(r_k) = n_k/n$ |
|-------------|-------|--------------------|
| $r_0 = 0$   | 790   | $_{\rm 0,19}$      |
| $r_1 = 1/7$ | 1023  | $_{0,25}$          |
| $r_2 = 2/7$ | 850   | $_{0,21}$          |
| $r_3 = 3/7$ | 656   | $_{\rm 0,16}$      |
| $r_4 = 4/7$ | 329   | $_{0,08}$          |
| $r_5 = 5/7$ | 245   | 0,06               |
| $r_6 = 6/7$ | 122   | 0,03               |
| $r_7 = 1$   | 81    | $_{\rm 0.02}$      |

 $\overline{\text{La función de transformation se obtiene usando la ecuación?? de manera que: }$ 

$$
s_0 = T(r_0) = \sum_{j=0}^{0} p_r(r_j) = 0,19
$$

$$
s_1 = T(r_1) = \sum_{j=0}^{1} p_r(r_j) = 0,19 + 0,25 = 0,44
$$

de forma similar

 $s_2 = 0.65$   $s_5 = 0.95$  $s_3 = 0.81$   $s_6 = 0.98$  $s_4 = 0.89$   $s_7 = 1.00$ 

Como sólo están permitidos 8 valores igualmente espaciados, cada nivel de gris obtenido se debe aproximar a su valor válido más cercano. De manera que nos

queda que:  $s_0 = 1/7$   $s_4 = 6/7$  $s_1 = 3/7$   $s_5 = 1$  $s_2 = 5/7$   $s_6 = 1$  $s_3 = 6/7$   $s_7 = 1$ Como  $r_0 = 0$  se transforma en  $s_0 = 1/7$  hay 790

puntos con este nuevo valor. También hay 1023 puntos con el valor  $s_1 = 3/7$  y 850 puntos con el valor  $s_2 = 5/7$ . Sin embargo, hay  $656 + 329 = 985$  puntos con el valor  $s_3 = 6/7$ , y finalmente, hay  $245 + 122 + 81 = 448$  puntos con el valor  $s_4 = 1$ . Las siguientes figuras muestran el resultado de las distribuciones de probabilidad antes y después de la ecualización.

Ejemplo

## 3.4. Métodos en el dominio espacial

El término **dominio-espacial** se refiere al conjunto de puntos que componen una imagen y los **métodos en el dominio espacial** son procedimientos que operan directamente sobre los pixels. Las transformaciones de procesamiento de imágenes en el dominio espacial se pueden expresar como:

$$
g(x,y) = T\{f(x,y)\}\
$$

donde  $f(x, y)$  es la imagen de entrada,  $g(x, y)$  es la imagen procesada, y T es el operador definido sobre alguna vecindad del punto  $(x, y)$ .

La principal técnica usada para definir una vecindad de  $(x, y)$  es usar una subimagen cuadrada centrada en  $(x, y)$  como se muestra en la figura ??.

El centro de la subimagen se mueve de punto a punto empezando en la esquina superior izquierda y al aplicar el operador en cada punto obtenemos el valor de la nueva imagen  $g(x, y)$  en cada punto.

Una de las formas de realizar este proceso es mediante máscaras. Basicámente una **máscara** es una matriz bidimensional pequeña (por ejemplo  $3x3$ ) cuyo valor

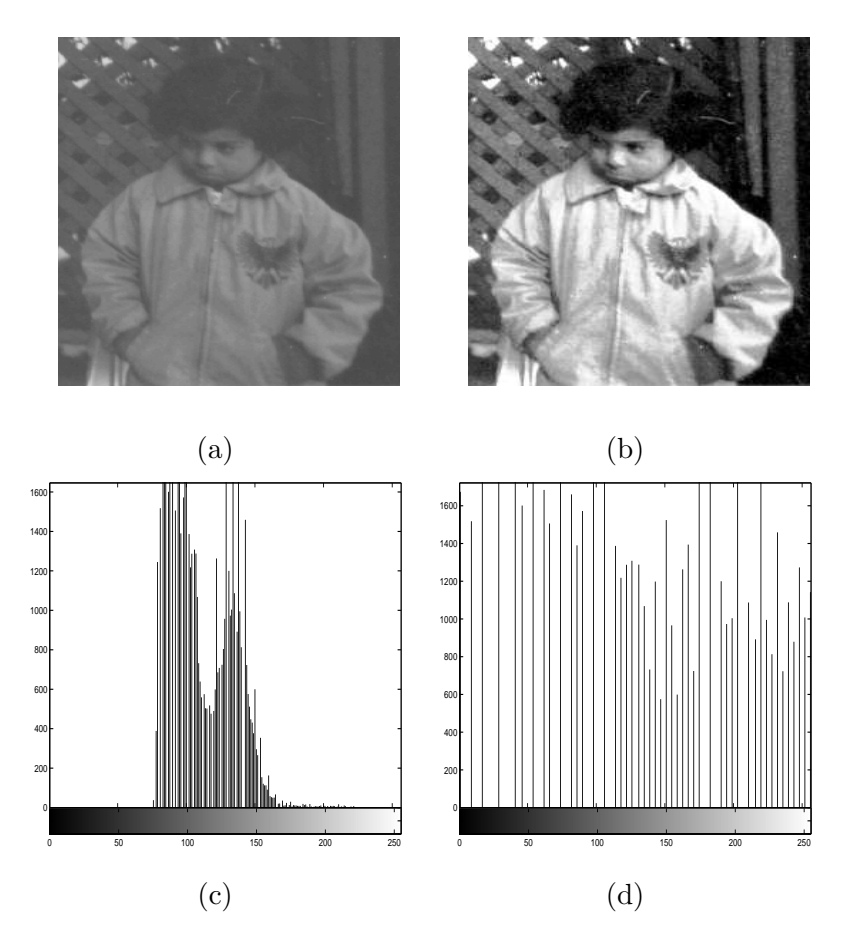

Figura 3.5: (a) p(r)Origina; (b) Equalizada; (c) Histograma Original (d) Histograma Equalizada

de los elementos son escogidos para detectar una propiedad de la imagen.

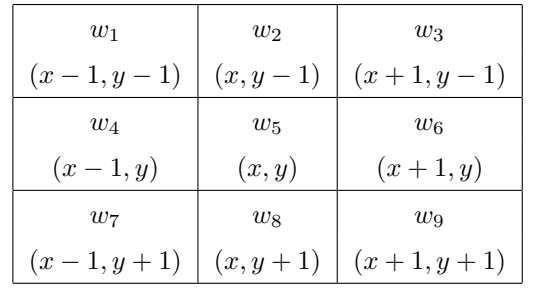

(3.5)

El centro de la máscara se mueve a lo largo de la imagen. En cada posición multiplicamos cada punto que está contenido dentro del área que ocupa la máscara por el correspondiente coeficiente de la m´ascara. Entonces, el valor de cada punto

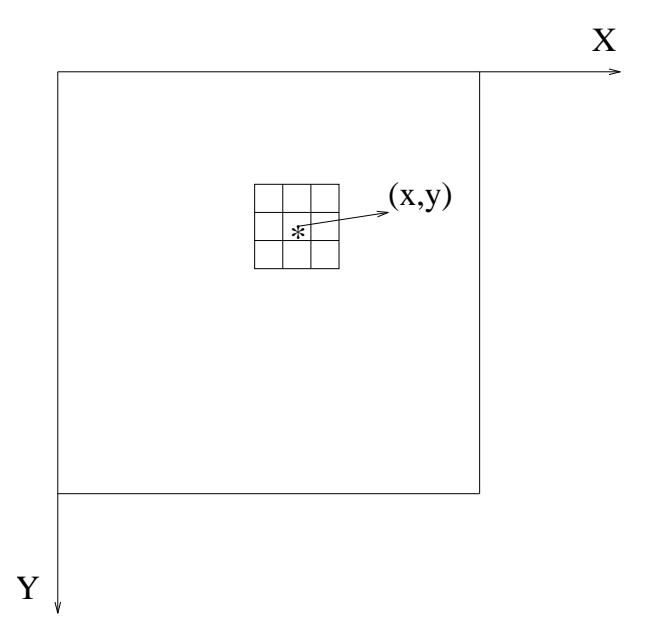

Figura 3.6: Una vecindad de 3x3 sobre un punto (x,y) en una imagen

de la nueva imagen  $g(x, y)$  se obtiene como:

$$
g(x,y) = T(f(x,y)) = w_1 f(x-1,y-1) + w_2 f(x,y-1) + w_3 f(x+1,y-1) ++ w_4 f(x-1,y) + w_5 f(x,y) + w_6 f(x+1,y)++ w_7 f(x-1,y+1) + w_8 f(x,y+1) + w_9 f(x+1,y+1)
$$
(3.6)

Se pueden formar máscaras de cualquier tamaño, incluso que no sean cuadradas: rectangulares, circulares, etc.

Veamos un ejemplo para detectar puntos aislados. Supongamos una imagen de intensidad constante que contiene puntos aislados cuyas intensidades difieren considerablemente del fondo. Estos puntos pueden detectarse usando una máscara 3x3 con los valores siguientes:

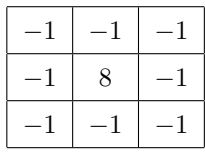

(3.7)

El centro de la máscara se mueve a lo largo de la imagen. En cada posición de la imagen multiplicamos cada punto que está contenido en la imagen por su correspondiente coeficiente de la máscara; es decir, el punto en el centro de la m´ascara es multiplicado por 8, mientras que sus 8 vecinos se multiplican por −1. El resultado de estas 9 multiplicaciones se suma. Si todos los puntos bajo la máscara tienen el mismo valor de intesidad (background constante), la suma será cero. Sin

embargo, si el centro de la m´ascara se ha colocado en un punto aislado de una intensidad diferente a su fondo, la suma será diferente de cero.

#### 3.4.1. Suavizado de imágenes

Las operaciones de suavizado se utilizan para disminuir los efectos negativos que se pueden presentar en una imagen digital como consecuencia de un sistema de muestreo pobre o del canal de transmisión. Por ejemplo ruido.

#### Promedio de vecinos

Dada una imagen  $f(x, y)$  de tamaño  $NxN$ , el valor del nivel de gris de la imagen suavizada  $g(x, y)$  en el punto  $(x, y)$  se obtiene promediando los valores de nivel de gris de los puntos de f contenidos en una cierta vecindad de  $(x, y)$ .

$$
g(x,y) = \frac{1}{M} \sum_{(n,m) \in S} f(n,m)
$$

donde  $x, y = 0, 1, \ldots, N - 1$ . S es el conjunto de coordenadas de los puntos vecinos a  $(x, y)$ , incluyendo el propio  $(x, y)$ , y M es el número de puntos de la vecindad. Por ejemplo, imaginemos la subimagen y la máscara siguientes:

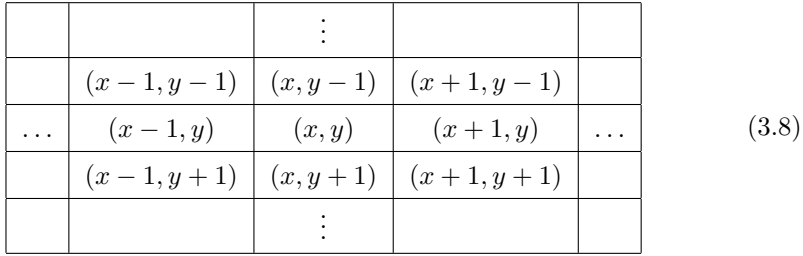

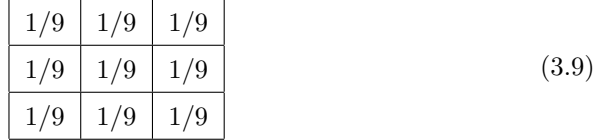

y que queremos reemplazar el valor de  $f(x, y)$  por el promedio de los puntos en una región de tamaño 3x3 centrada en  $(x, y)$ , es decir, queremos asignar el valor promedio a  $f(x, y)$ :

$$
g(x,y) = \frac{1}{9} \{ f(x-1,y-1) + f(x-1,y) + f(x+1,y-1) + f(x-,y) +
$$
  
+  $f(x,y) + f(x+1,y) + f(x-1,y-1) + f(x,y+1) + f(x+1,y+1) \}$ 

Esta operación se puede realizar de forma general centrando la máscara en  $(x, y)$ y multiplicando cada punto debajo de la m´ascara por el correspondiente coeficiente de la máscara y sumando el resultado.

#### Ejemplo

La primera imagen muestra una imagen con ruido y el resultado de aplicar el filtro de promedio.

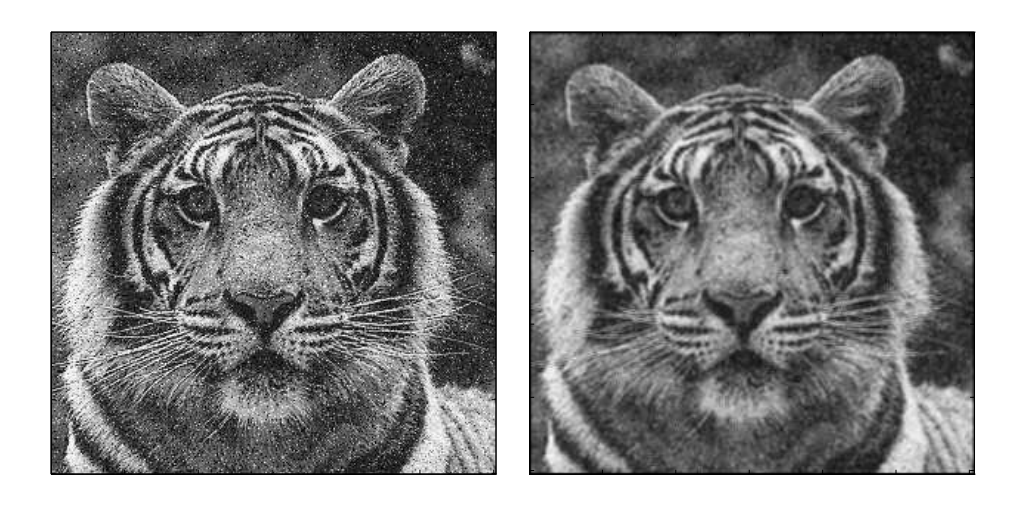

El problema de hacer un promedio de vecinos es que aparece una difuminación de los bordes.

#### Filtros de mediana

Uno de los principales problemas del método anterior es que difumina los bordes y otros detalles de contraste. Un método alternativo es utilizar filtros de mediana, en los que remplazamos e valor de gris de un punto por la mediana de los niveles de gris de una cierta vecindad.

Recordemos que la mediana  $m$  de un conjunto de valores es áquel tal que la mitad de los valores del conjunto son menores que m y la otra mitad son mayores que m.

La función principal de los filtros de mediana es forzar a los puntos con valores de intesidad muy distintos a sus vecinos a tener valores más próximos a sus vecinos, de modo que se eliminanlos picos de intensidad que aparecen en áreas aisladas.

Un ejemplo de la utilidad de este tipo de filtro se muestra en la siguiente imagen. La primera imagen es la original.

Ejemplo

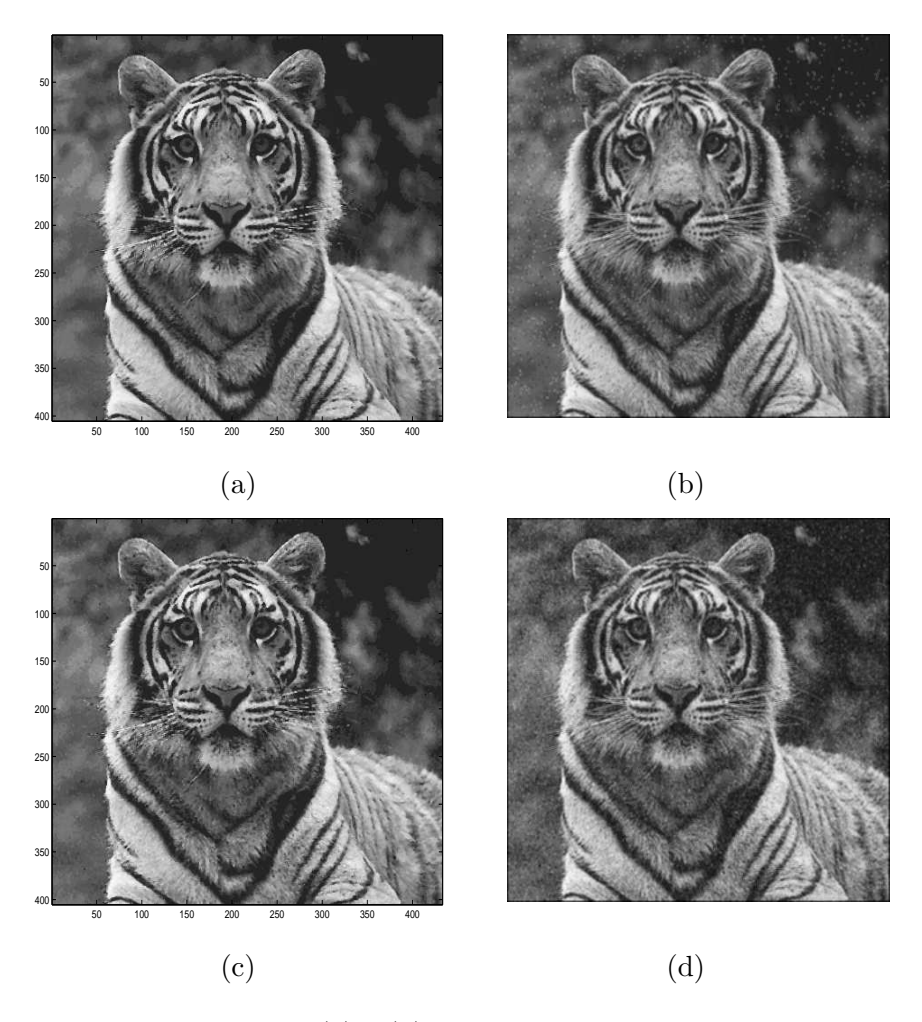

Figura 3.7: Eliminacion (a) y (b) ruido sal y pimienta con mediana y promedio; (c) y (d) gaus con mediana y promedio

## 3.4.2. Constrastado de la imágen

Las técnicas de contrastación son útiles principalmente para resaltar los bordes en una imagen. En esta sección se van a presentar métodos de contrastación en el dominio espacial y en el dominio de la frecuencia.

#### Constrastación por diferenciación

Ya hemos visto en la sección anterior que el promedio de puntos en una vecindad tiende a suavizar o difuminar (emborronar) los detalles de una imagen. Como el proceso de promediar es análogo a la integración, es natural esperar que la diferenciación tendrá el efecto opuesto y por lo tanto constrastará la imagen.

El método más usado en la diferenciación de imágenes es el gradiente.

Se define el **gradiente** de una imagen  $f(x, y)$  en el punto  $(x, y)$  como el vector de dos dimensiones:

$$
\mathbf{G}(f(x,y)) = \begin{pmatrix} G_x \\ G_y \end{pmatrix} = \begin{pmatrix} \frac{\partial f}{\partial x} \\ \frac{\partial f}{\partial y} \end{pmatrix}
$$
 (3.10)

Una importante propiedad es que el vector gradiente  $G$  apunta en la dirección de máximo cambio de f en el punto  $(x, y)$ .

Para la detección de bordes sólo nos interesa la magnitud, que llamaremos simplemente gradiente y que denotaremos por  $G(f(x, y))$ ,

$$
G(f(x,y)) = \sqrt{G_x^2 + G_y^2}
$$

El gradiente se puede aproximar por la siguiente expresión que es más fácil de implementar:

$$
G(f(x,y)) \simeq |G_x| + |G_y|
$$

En una imagen digital las derivadas son aproximadas por diferencias.

Una de las aproximaciones que se suele hacer es

$$
G(f(x, y)) \simeq |f(x, y) - f(x + 1, y)| + |f(x, y) - f(x, y + 1)|
$$

que se puede ver en la figura ?? parte a

Otra aproximación es el Operador de Roberts definido como

$$
G(f(x, y)) \simeq |f(x, y) - f(x + 1, y + 1)| + |f(x + 1, y) - f(x, y + 1)|
$$

que se puede observar en la figura ?? parte b En todas las aproximaciones el valor del

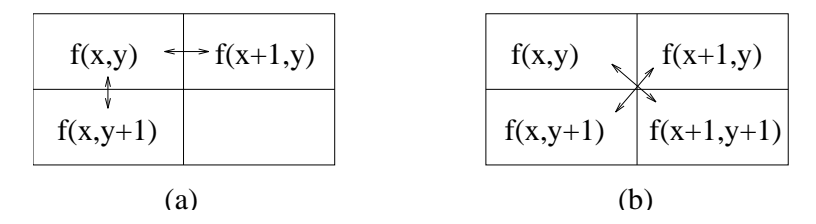

Figura 3.8: Dos procedimientos para obtener el gradiente de una imagen

gradiente es proporcional a la diferencia en los niveles de gris de puntos adjacentes. Por lo tanto, el gradiente tomará valores altos en los bordes de objetos con niveles de gris considerablemente difererentes, mientras que tomará valores bajos en aquellas zonas en los que no existen cambios bruscos de intensidad, y tomará el valor 0 en aquellas regiones en donde el nivel de gris es constante.

Ejemplo

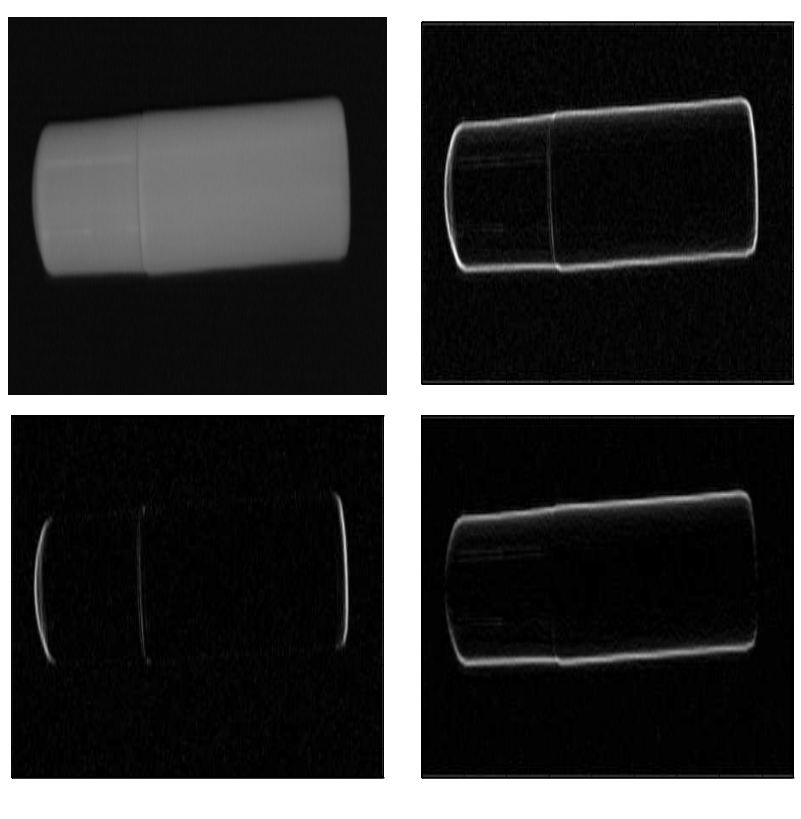

#### $(a)$  (b)

## 3.5. Métodos en el dominio frecuencial

El entender el concepto de dominio de la frecuencia y los algoritmos que en él se aplican, es clave para comprender m´etodos posteriores para la mejora del contraste, la descripción de texturas, etc.

## Concepto de frecuencia en dos dimensiones

Una función sinusoidal de dos dimensiones, se caracteriza por su fase, su frecuencia de oscilación y su dirección de oscilación. Una función sinusoidal en un espacio de dos dimensiones tiene la forma:

$$
f(m, n) = \sin\{2\pi (Um + Vn)\}
$$

donde  $m, n$  son las coordenadas espaciales (en pixels),  $U y V$  son las dos frecuencias (ciclos/pixel). El argumento del seno son radianes  $\frac{2\pi rad}{1 c i c lo}$   $\frac{c i c los}{pixel}$  pixel = rad. La frecuencia y la dirección de máxima oscilación son:

$$
\Omega = \sqrt{U^2 + V^2} \qquad \quad \theta = \arctan\{\frac{V}{U}\}
$$

Se suele trabajar con las frecuencias normalizadas al tamaño de la imagen  $M \times N$ .

$$
(u,v) = (\boldsymbol{M}\boldsymbol{U},\boldsymbol{N}\boldsymbol{V})
$$

donde ahora las dimensiones son *ciclos/imagen*.  $\frac{M \text{ pixels}}{1 \text{ image}} = \frac{cicos}{pixel}$  $\frac{ciclos}{imagen}$ . La expresión de la sinusoide es ahora:

$$
f(m,n) = \sin\{2\pi(\frac{u}{M}m + \frac{v}{N}n)\}\
$$

Las frecuencias U,V tienen periodo 1. Esto quiere decir que obtenemos la misma imagen para U=0.2 que U=1.2. Aplicando que  $sin(\alpha + \beta) = sin(\alpha)cos(\beta) +$  $cos(\alpha)sin(\beta)$ ,

$$
f(m,n)_{U=1,2,V=1,2} = \sin\{2\pi(1,2m+1,2n)\} = \sin\{2\pi(0,2m+0,2n) + 2\pi(1m+1n)\}
$$

$$
f(m,n)_{U=1,2,V=1,2} = \sin\{2\pi(0.2m+0.2n)*\cos\{2\pi(1m+1n)\} = f(m,n)_{U=0,2,V=0,2} \}
$$

Trabajaremos con 0 *ciclos/pix < U, V < 1 ciclos/pixel*. Es el máximo permitido al digitilizar la imagen. No se pueden generar más de un ciclo per pixel (Teorema del muestreo y Nyquist). Por tanto,  $1 < u < M$ ,  $1 < v < N$ .

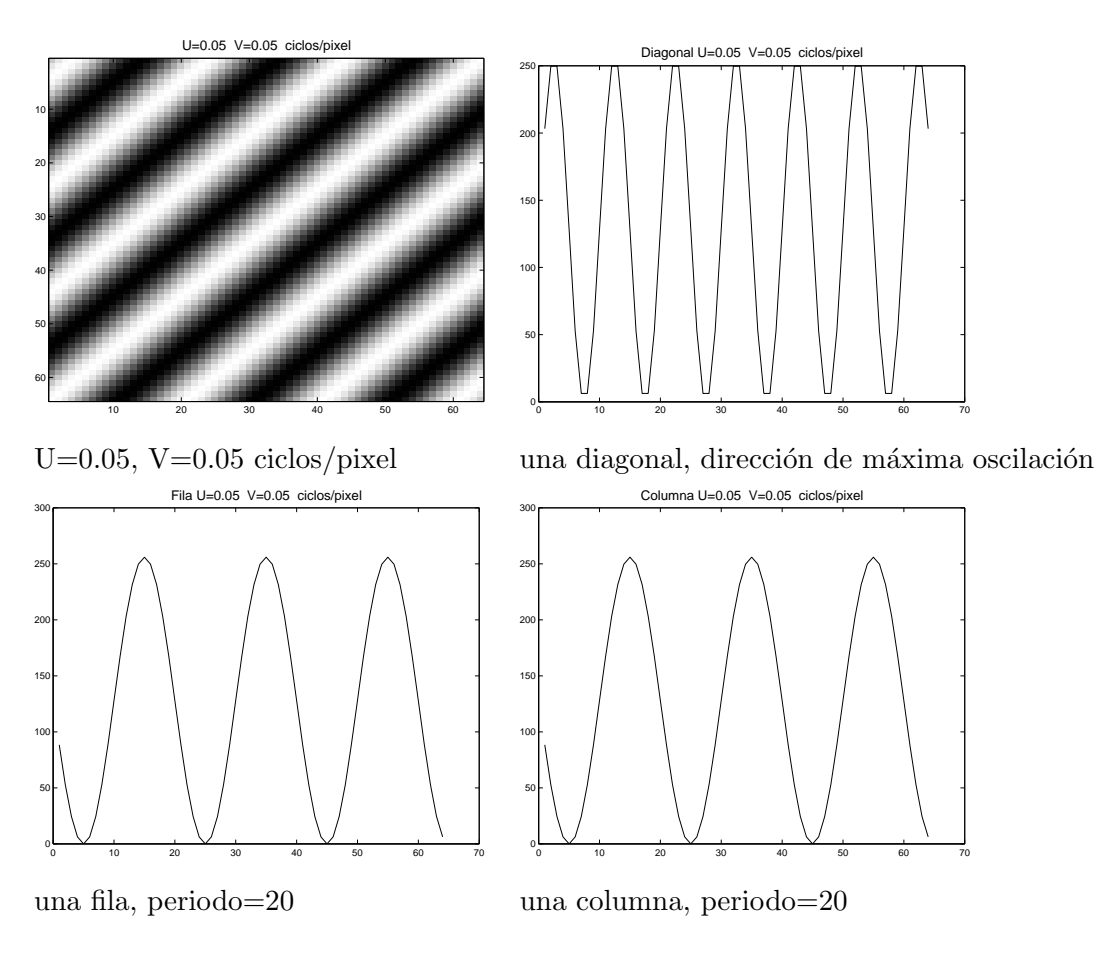

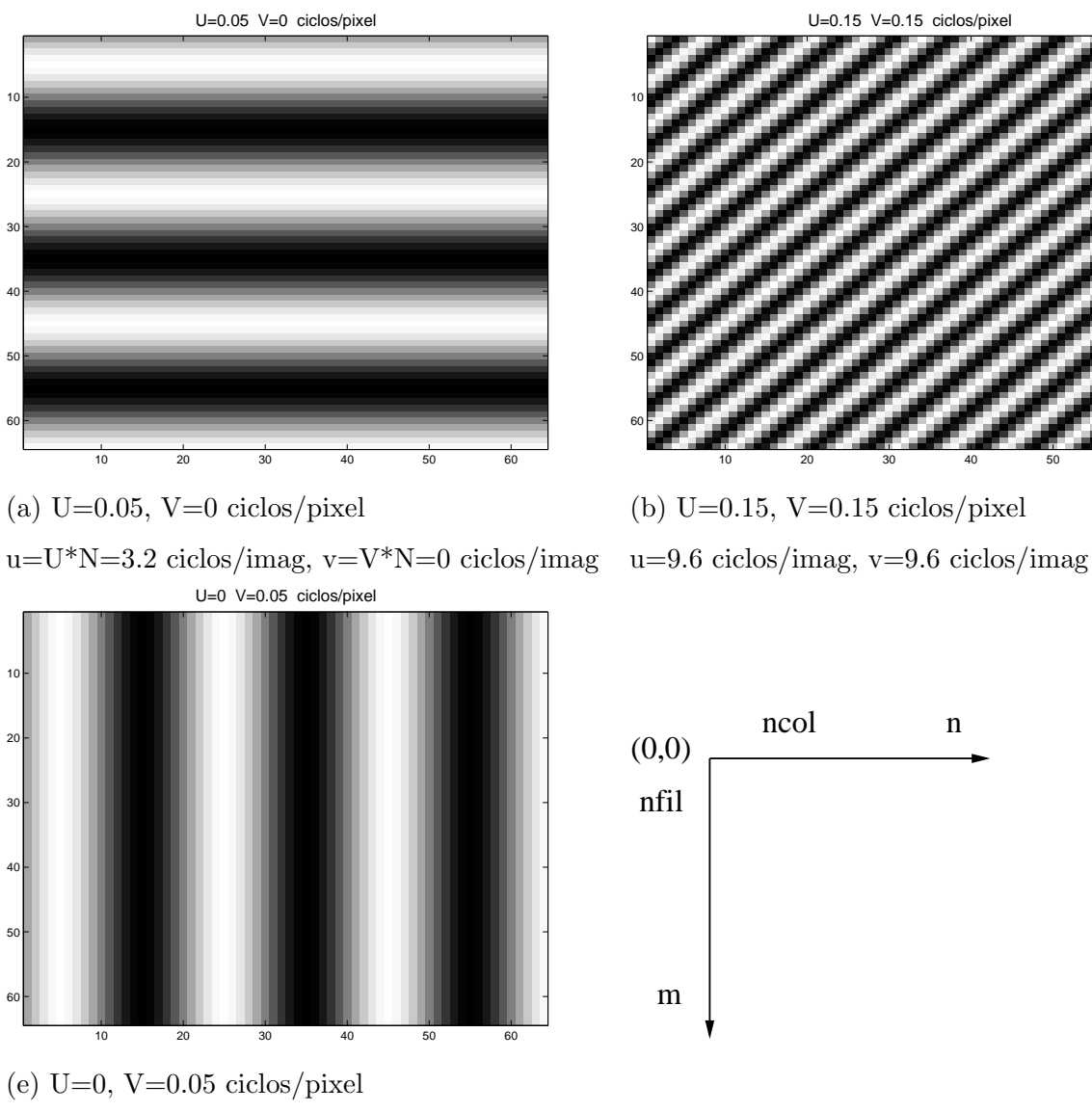

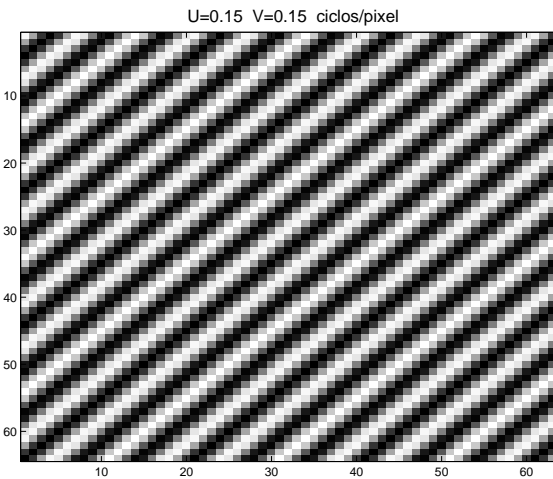

ncol n

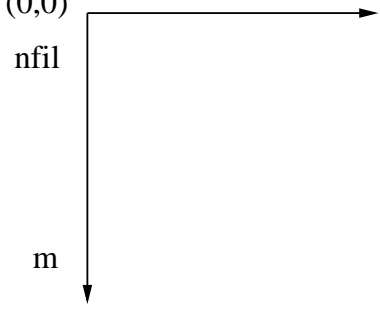

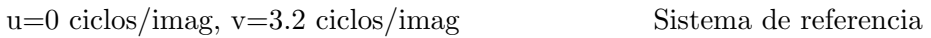

Una señal se puede descomponer en un sumatorio de funciones seno (ármonicos) con diferentes frecuencia, la transformada de Fourier nos da la proporción en que contribuyen cada una de ellas. Ejemplo:

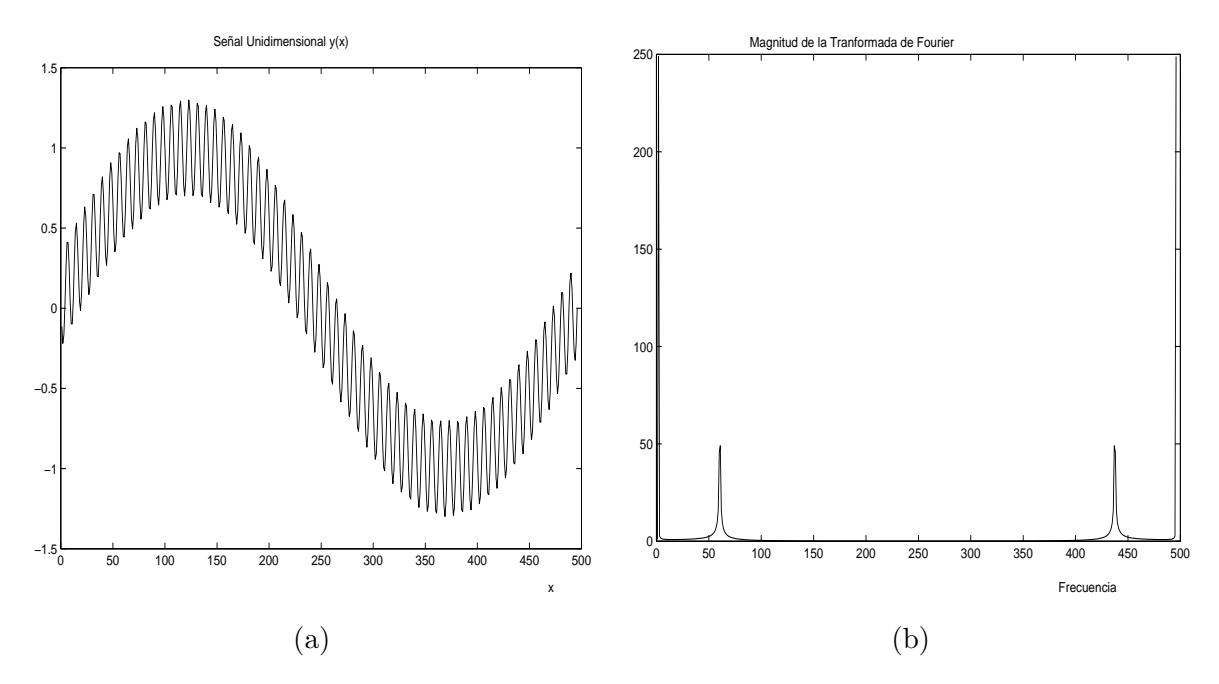

Figura 3.9: (a) señal  $y(x)$ ; (b) magnitud de la transformada de Fourier

## 3.5.1. La transformada de Fourier en dos dimensiones

La transformada de Fourier para una imagen de tamaño finito  $M \times N$  vendrá dada por:

$$
F(U,V) = \sum_{m=0}^{M-1} \sum_{n=0}^{N-1} f(m,n) e^{-j2\pi (Um+Vn)}
$$

La transformada de Fourier  $F(U, V)$  es una función continua que tendremos que discretizar. Su inversa es:

$$
f(m,n)=\int_0^1\int_0^1F(U,V)e^{j2\pi(Um+Vn)}dUdV
$$

Haciendo un cambio de variable  $U = \frac{u}{M}$ ,  $V = \frac{v}{N}$ .

$$
F(u, v) = \frac{1}{MN} \sum_{m=0}^{M-1} \sum_{n=0}^{N-1} f(m, n) e^{-j2\pi(\frac{u}{M}m + \frac{v}{N}n)}
$$

La Transformada de Fourier inversa en forma discreta sería:

$$
f(m,n) = \frac{1}{MN} \sum_{u=0}^{M-1} \sum_{v=0}^{N-1} F(u,v) e^{j2\pi(\frac{u}{M}m + \frac{v}{N}n)}
$$

donde ahora los índices van desde  $0 < u < M - 1, 0 < v < N - 1$ .

$$
F(u, v) = |F(U, V)|_{\frac{u}{M}\frac{v}{N}}
$$

Sabemos que  $0 \lt U \lt 1$ , entonces muestreamos M valores. Como  $u = UM$ , obtenermos que  $u = 1, \ldots, M$ .

Simplemente tenemos que ver la transformada de Fourier como una tranformación de un dominio (el del espacio) a otro dominio (el de fre $cuencia$ ) sin perder información de la imagen. El representar la información de la imagen en el dominio de la frecuencia tiene ventajas a la hora de aplicar algunos algortimos y de determinar ciertas propiedades de la imagen. Cada ármonico va a recoger un nivel de detalle, de cómo es la variación de los niveles de gris espacialmente.

La transformada de Fourier es una función compleja.

$$
F(U, V) = R(U, V) + jI(U, V)
$$

donde

$$
R(U, V) = \sum_{m=0}^{M-1} \sum_{n=0}^{N-1} f(m, n) \cos 2\pi (Um + Vn)
$$

$$
I = (U, V) = \sum_{m=0}^{M-1} \sum_{n=0}^{N-1} f(m, n) \sin 2\pi (Um + Vn)
$$

Los algoritmos se suelen aplican sobre el espectro de magnitud,

$$
|F(U,V)| = \sqrt{R^2(U,V) + I^2(U,V)}
$$

La fase se calcula:

$$
ang(F(U, V)) = \arctan \frac{I(U, V)}{R(U, V)}
$$

Normalmente no se usa la información de la fase en el análisis de imagen, porque suele tener valores aleatorios, aunque su información es crucial para reconstruir la imagen original.

Como la transformada de Fourier es una función periódica, un periodo de  $M \times N$ es suficiente para representarla. recordad que  $M$  y  $N$  era el tamaño de la imagen. La distribución de frecuencias es:

## 3.5.2. Visualización de la Transformada Discreta de Fourier: **DFT**

Si construimos una imagen cuyo nivel de gris sea proporcional a la magnitud de la transformada de Fourier podemos representar gráficamente la transformada de Fourier. La forma del espectro revela información sobre la naturaleza de la imagen.

 $i$ Qué características podemos obtener de la imagen observando su espectro de frecuencias?

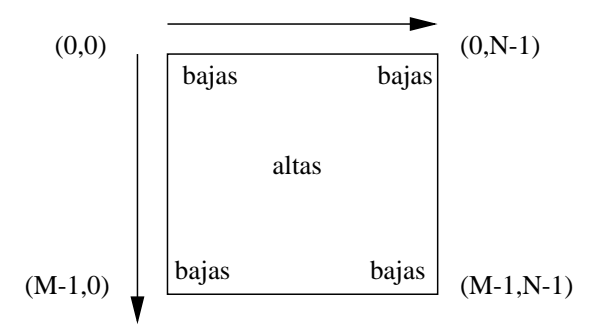

- El Zonas homogéneas en la imagen dará lugar a que la energía del espectro esté concentrada mayoritariament en las bajas frecuencias.
- $\blacksquare$  Zonas con muchos bordes, transiciones frecuentes de los níveles de gris dará lugar a un esprecto con componentes de alta frecuencia.
- $\blacksquare$  Si en la imagen existe alguna regularidad (patrones que se repiten) dará lugar a picos de igual intensidad separados una distancia regular.

donde se ha representado  $log_2(1+|F(u, v)|)$  para que su visualización sea mejor.

## 3.6. Filtros pasa-baja y pasa-alta

Vamos a modificar la Transformada de Fourier de la imagen multiplicando por una cierta función  $H$  que hara atenuar las bajas o altas frecuencias según nos interese. Dada la imagen original,  $f(x, y)$ , con Transformada de Fourier,  $\mathcal{F}$ , vamos a aplicar la transformación:

$$
\mathcal{G}(u,v) = \mathcal{H}(u,v) * \mathcal{F}(u,v)
$$

Los filtros pasa-baja atenuan las componentes de medias-bajas frecuencias y dejan intactas las bajas en función de la frecuencia de corte que se eliga. Se usan para eliminar ruido de alta frecuencia, o eliminar todo lo que no sean variaciones suaves de nivel de gris.

Los filtros pasa-alta atenuan las componentes de baja frecuencia y dejan intactas las de medias-altas en función de la frecuencia de corte que se eliga. Se usan para quedarnos con las propiedades de la imagen en los que los niveles de gris varian bruscamente, por bordes de la imagen.

#### El filtro ideal pasa-baja

Viene dado por la expresión:

$$
\mathcal{H}(u,v) = \begin{cases}\n1 & \sqrt{u^2 + v^2} \leq \Omega_c \\
0 & \text{ofro caso}\n\end{cases}
$$
\n(3.11)

El filtro ideal pasa-alta

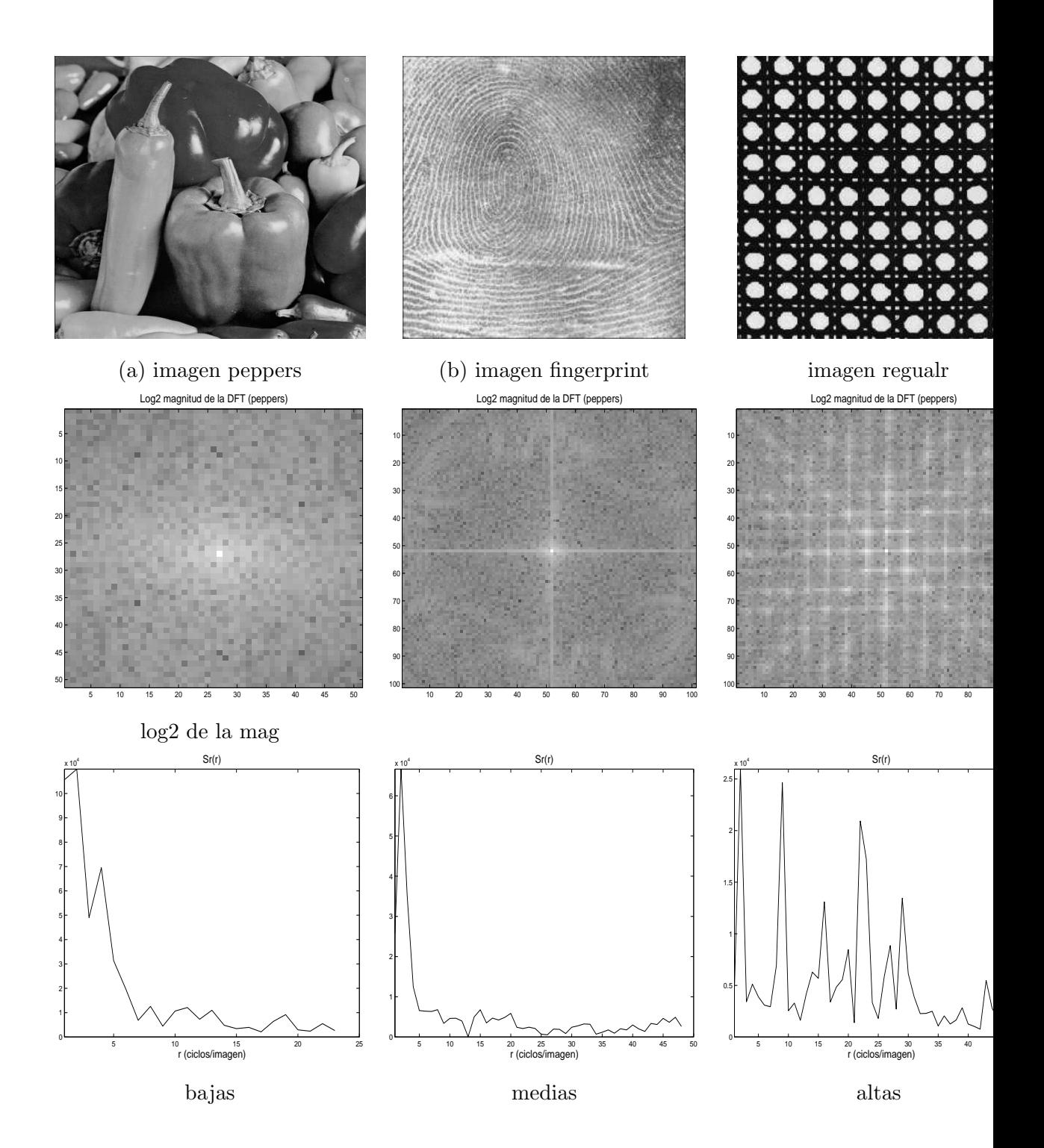

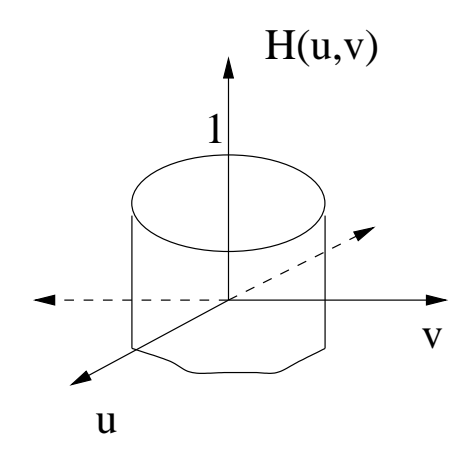

Figura 3.10: Función de transferencia de un filtro pasa-baja

Viene dado por la expresión:

$$
\mathcal{H}(u,v) = \begin{cases}\n1 & \sqrt{u^2 + v^2} > \Omega_c \\
0 & \text{ofro caso}\n\end{cases}
$$
\n(3.12)

Este proceso es como si multiplicaramos la DFT por una máscara con las formas siguientes, de manera que al calcular la inversa obtendremos una imagen que contendra sólo las frecuencias bajas, medias y altas. El valor blanco representa (1), el negro (0).

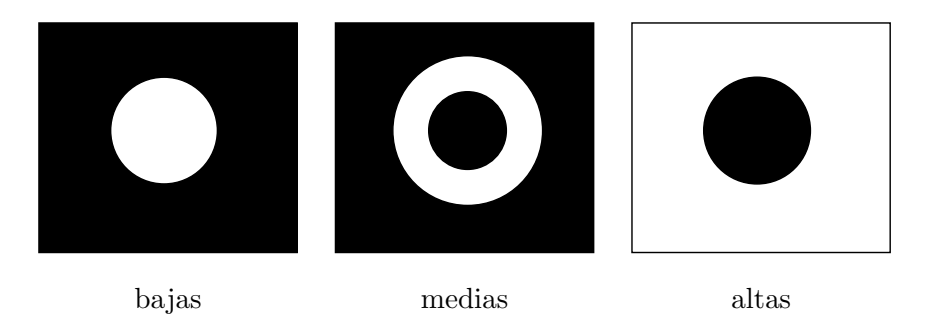

Si queremos eliminar información en una determinada orientación, aplicamos una máscara direccional.

## 3.7. Ejercicios

1. Para familarizaros con la manipulación directa de los niveles de gris, aplicar algunas de las transformaciones como la dilatación, recortado e inversión del rango de niveles de gris.

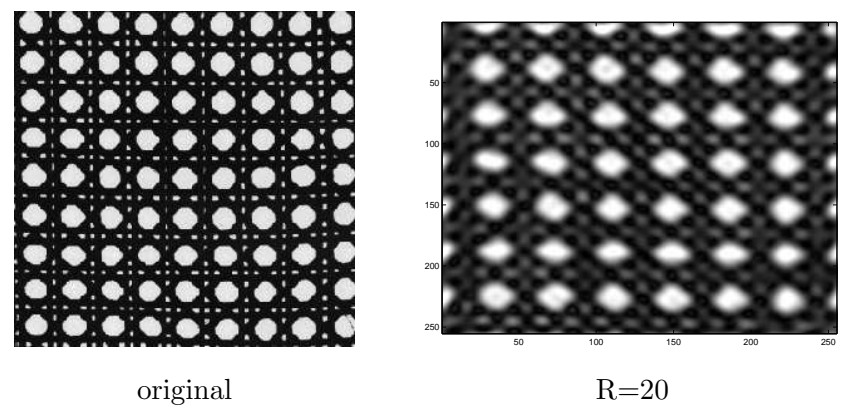

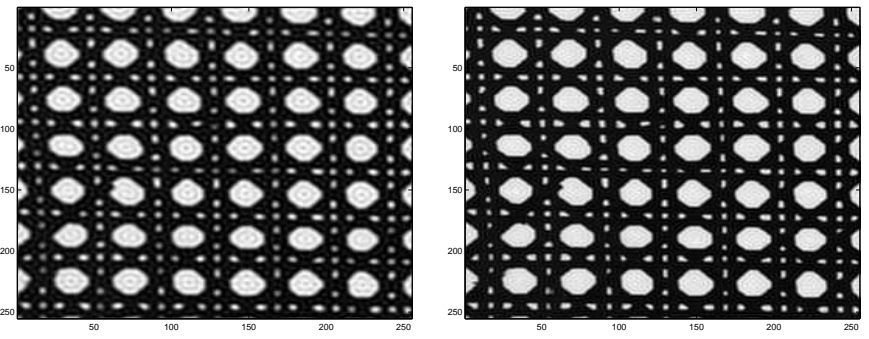

 $R=50$   $R=80$ 

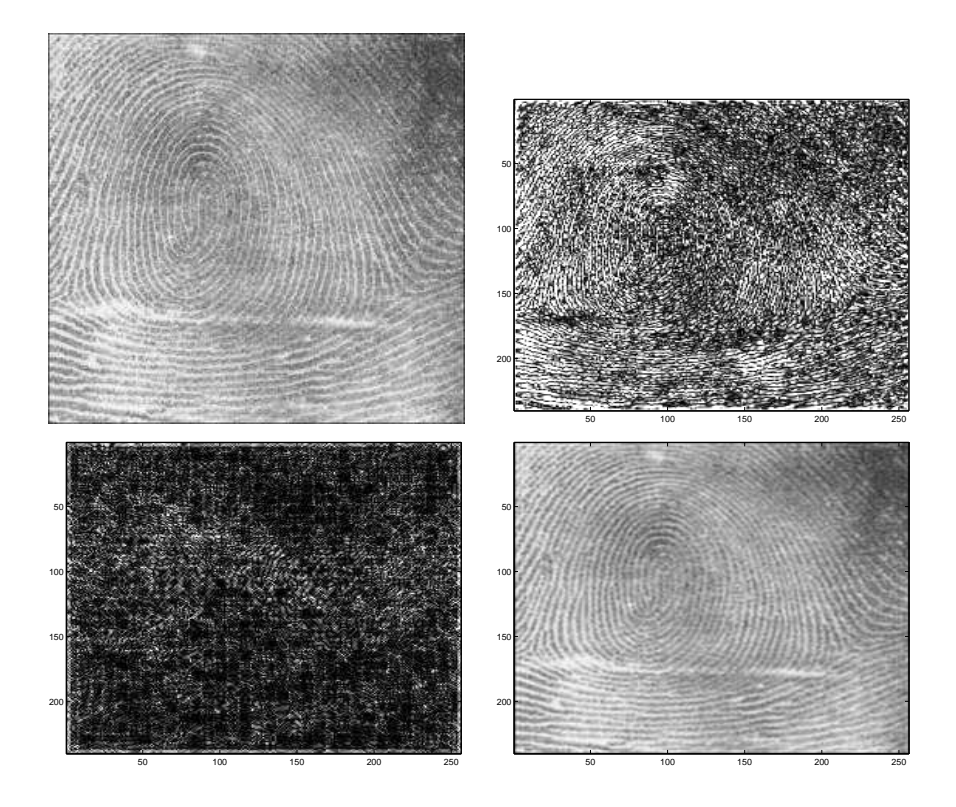

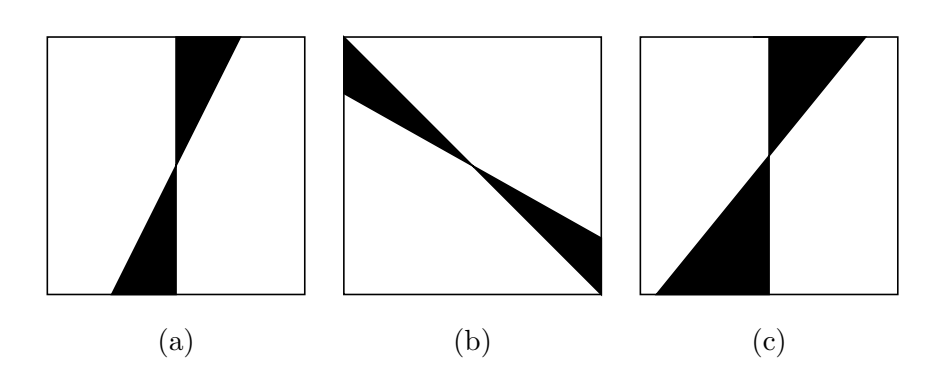

- 2. Calcular el histograma de una imagen, ecualizarla y volver a calcular el histograma. Obervar cómo se ha modificado.
- 3. Dada una imagen degrada, imagen tigre, aplicar los filtros de promedio, gausiano y de mediana a diferentes tamaños para observar el compromiso entre la reducción de ruido y la pérdida de detalles. Observar las ventajas del filtro de mediana frente a los otros en cuanto a mantener el contraste en los bordes o los detalles de finos. Observar cómo influye el tamaño de la vecindad considerada en el tiempo de procesado.